## **MARQUIS**

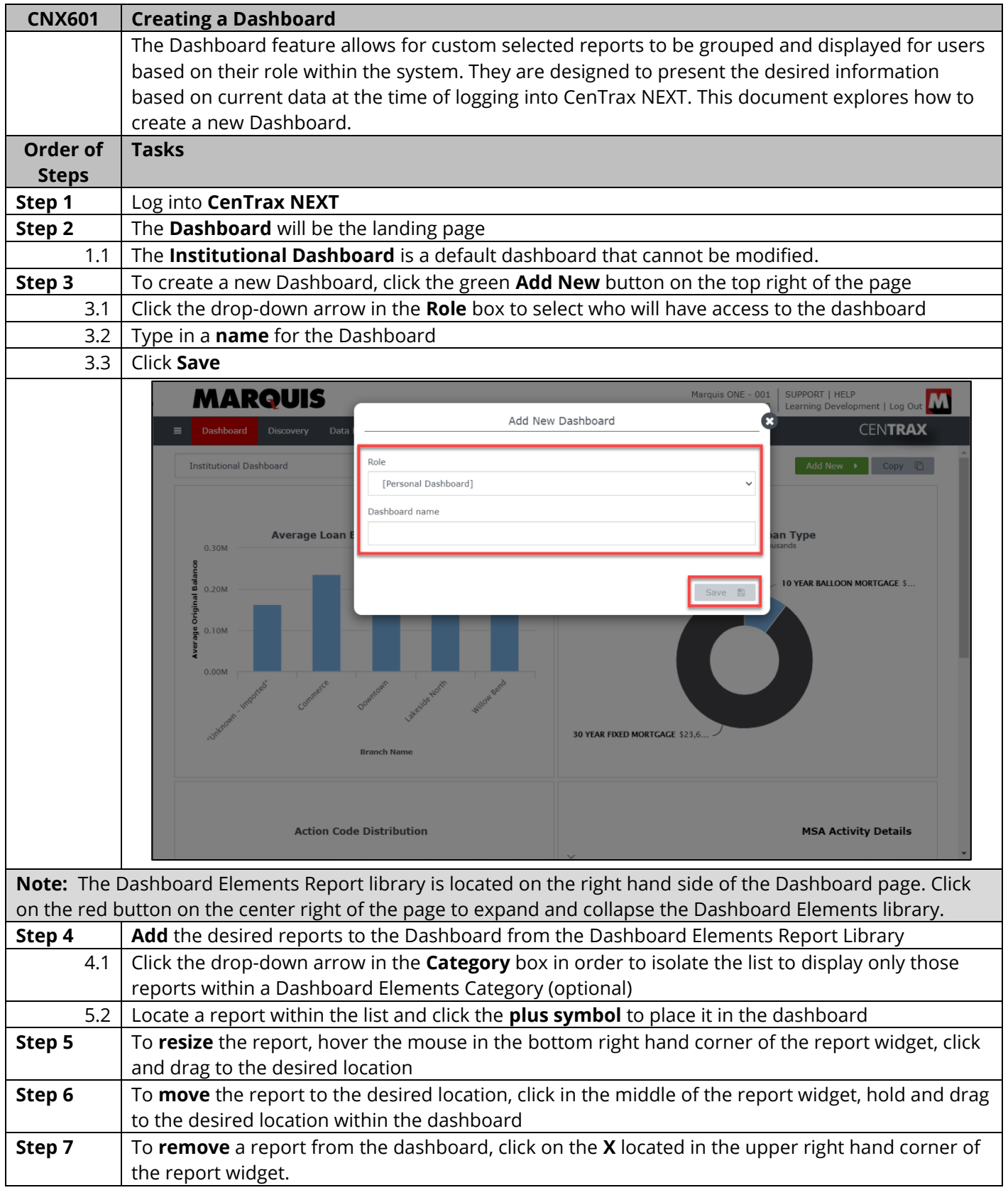

## **MARQUIS**

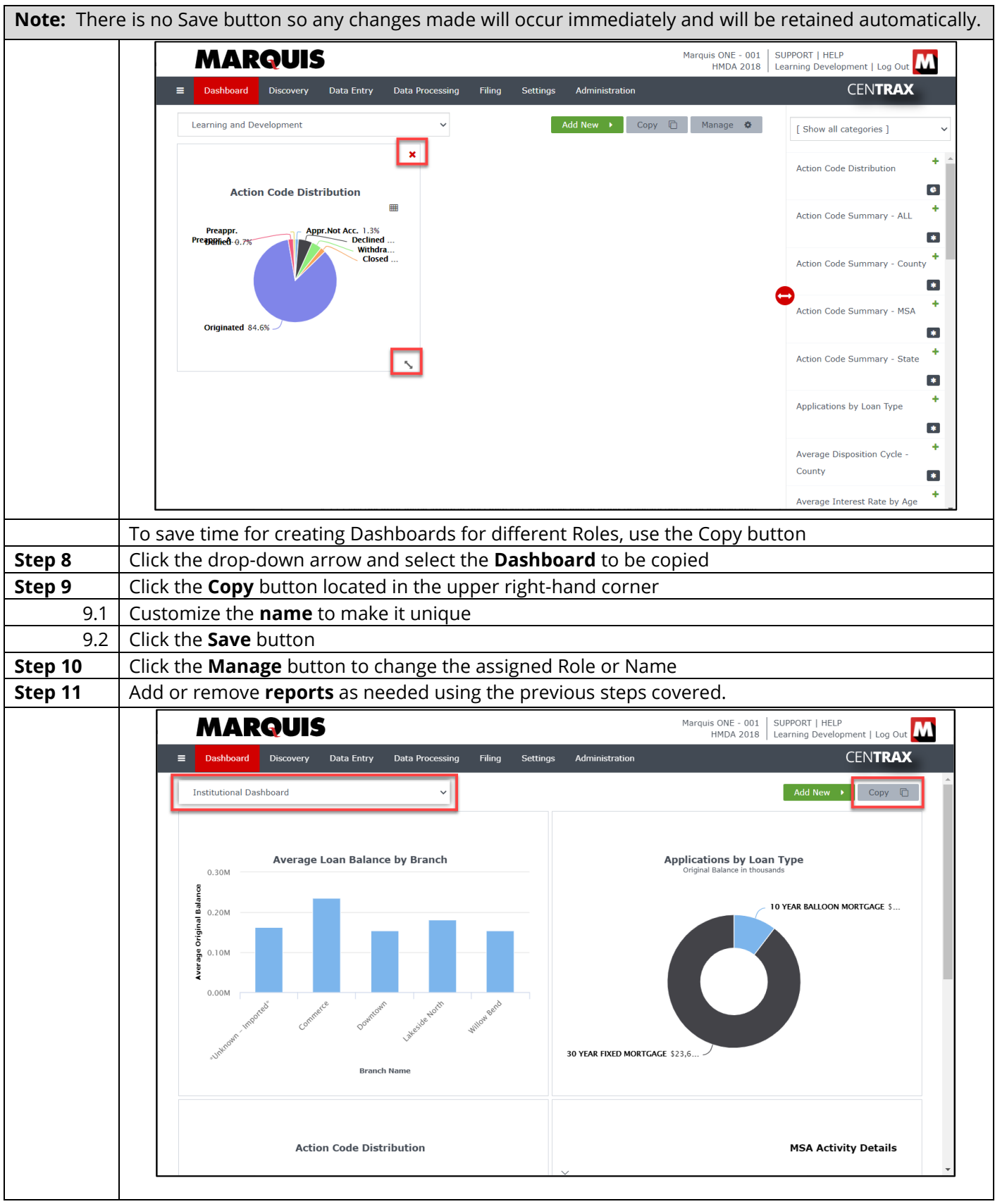

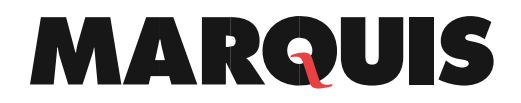

5208 TENNYSON PARKWAY, SUITE 120 · PLANO, TX 75024 · GOMARQUIS.COM